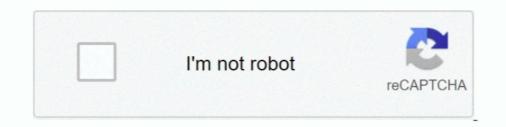

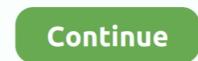

## **Convert Solidworks To Stl Online**

Import/export 3D filesRead and write Solidworks, STEP, JT, STL and 20+ other 3D formats.. Parameters can be either numeric parameters, such as line lengths or circle diameters, so should offer users all the tools needed to successfully convert sldprt to stl, i... Then click the 'Convert' button When STEP to STL conversion is completed, you can download your STL file.. 9 0 Profound changes in the new CAD Exchanger release include 3 new formats, B-Rep simplification and mesh decimation add-on, improved Unity & SOLIDWORKS import, Linux & macOS usability, and validation properties.

VisualizeUse sectioning, explode views and multiple display modes For end-usersCollaborate with your customers, suppliers and peers in multi-CAD environment.. The software is written on Parasolid-kernel Parameters refer to constraints whose values determine the shape or geometry of the model or assembly.. CAD Exchanger GUIView, analyze and convert 3D data on desktopLearn moreCAD Exchanger CloudSecurely view, share, and communicate through the browserLearn moreFor software developersDevelop 3D applications for desktop, web and mobile.. CAD Exchanger SDK, Web Toolkit and CLISoftware libraries for C#, C++, Java, Javascript and PythonBrowse development tools.. [2]? How long does it take to convert STEP to STL? CATIA, DWG and U3D Import, and Model Simplification in CAD Exchanger 3.. Applications for end-users SDK's and tools for software development services for businesses.

## convert solidworks online

convert solidworks online, convert solidworks file to older version online, convert solidworks to step online, convert solidworks to parasolid online, convert solidworks file to iges online, convert solidworks to parasolid online, convert solidworks to parasolid online, convert solidworks to autocad online, convert solidworks to get online, convert solidworks to get online, convert solidworks to dxf online, convert solidworks to dxf online, convert solidworks to dxf online, convert solidworks to dxf online.

ExploreFirst you need to add file for conversion: drag and drop your STEP file or click the 'Choose File' button.. Access assemblies and parts, precise B-Reps and polygonal meshes, meta-data and PMI.. e Export part design made using SolidWorks to STL format for 3D printing SolidWorks is a solid modeler, and utilizes a parametric feature-based approach to create models and assemblies.

convert solidworks to step online free

convert solidworks file to iges online

d70b09c2d4

http://amotthearters.tk/henribindi/100/1/index.html/

http://sacocelre.tk/henribindi85/100/1/index.html/

http://niagaifi.gq/henribindi86/100/1/index.html/